## **BetteClassic**

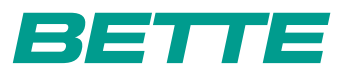

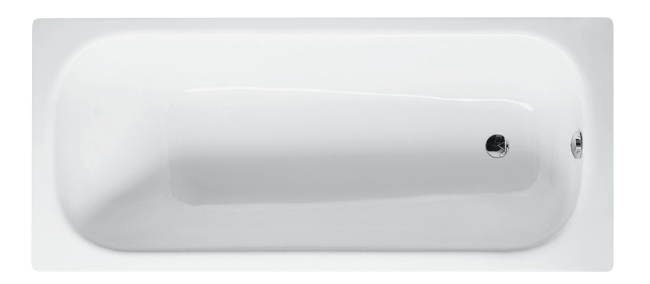

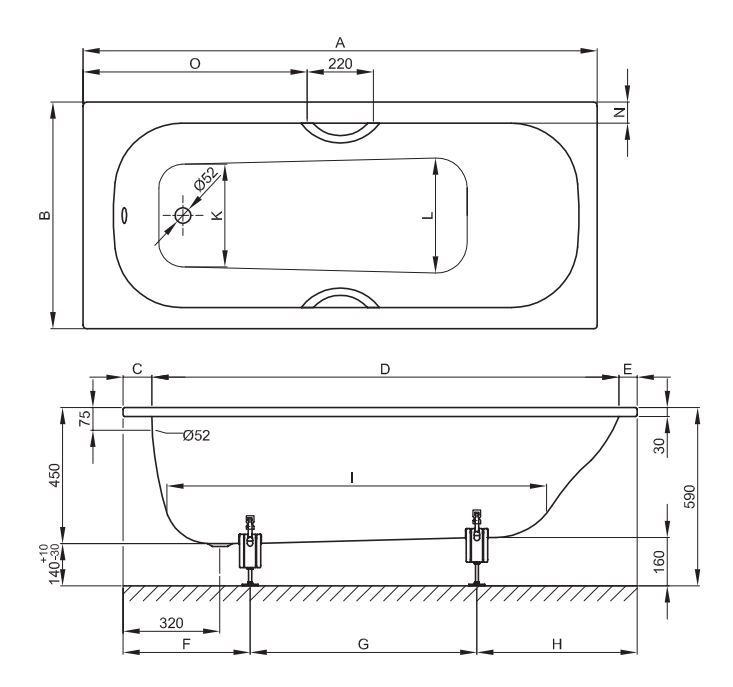

## Abmessung

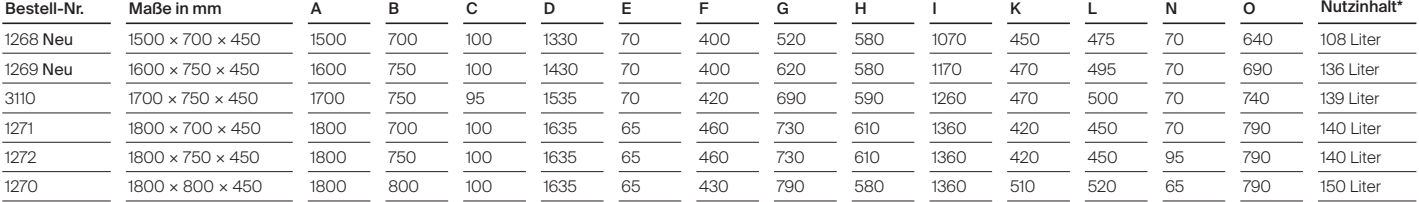